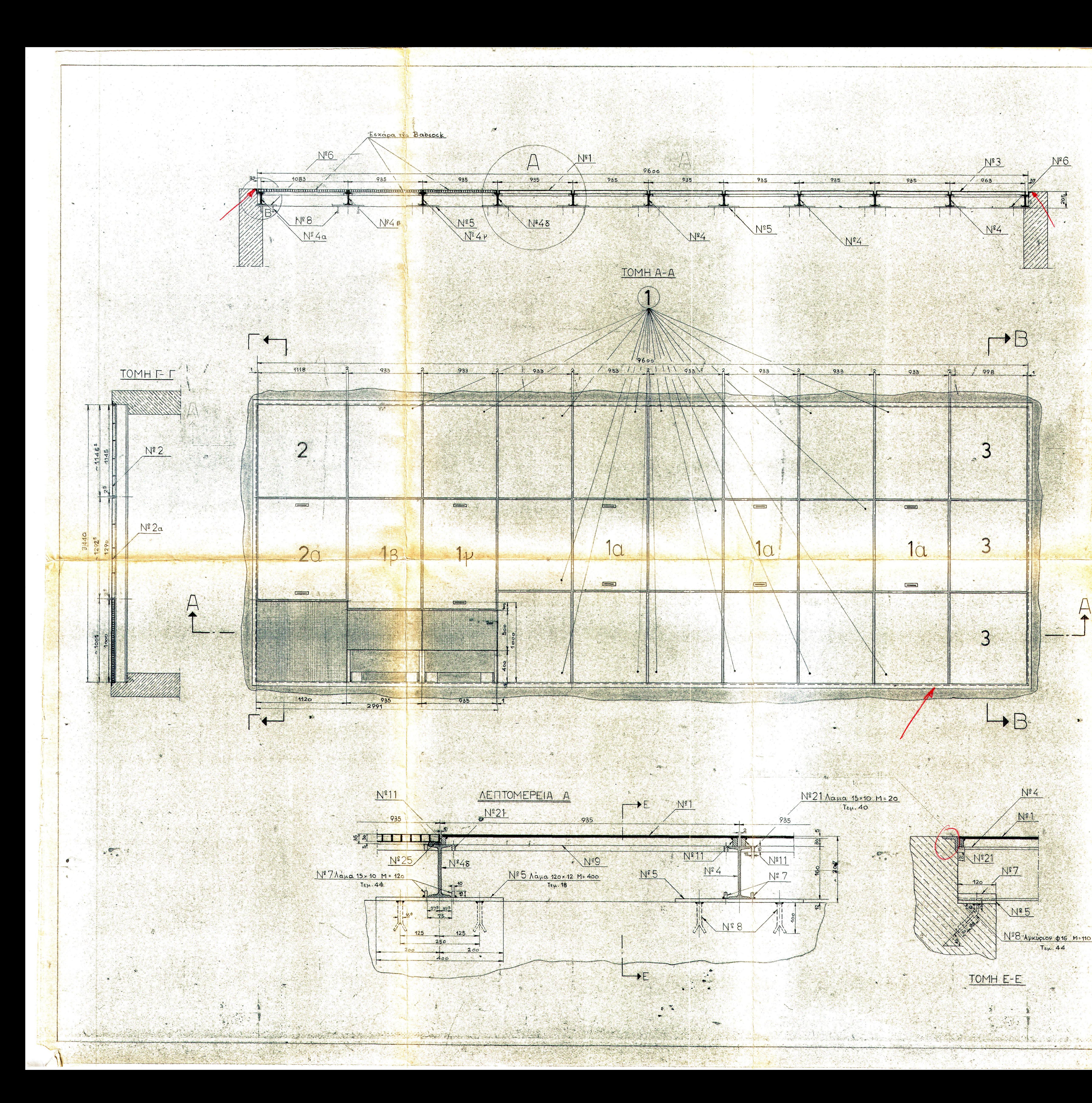

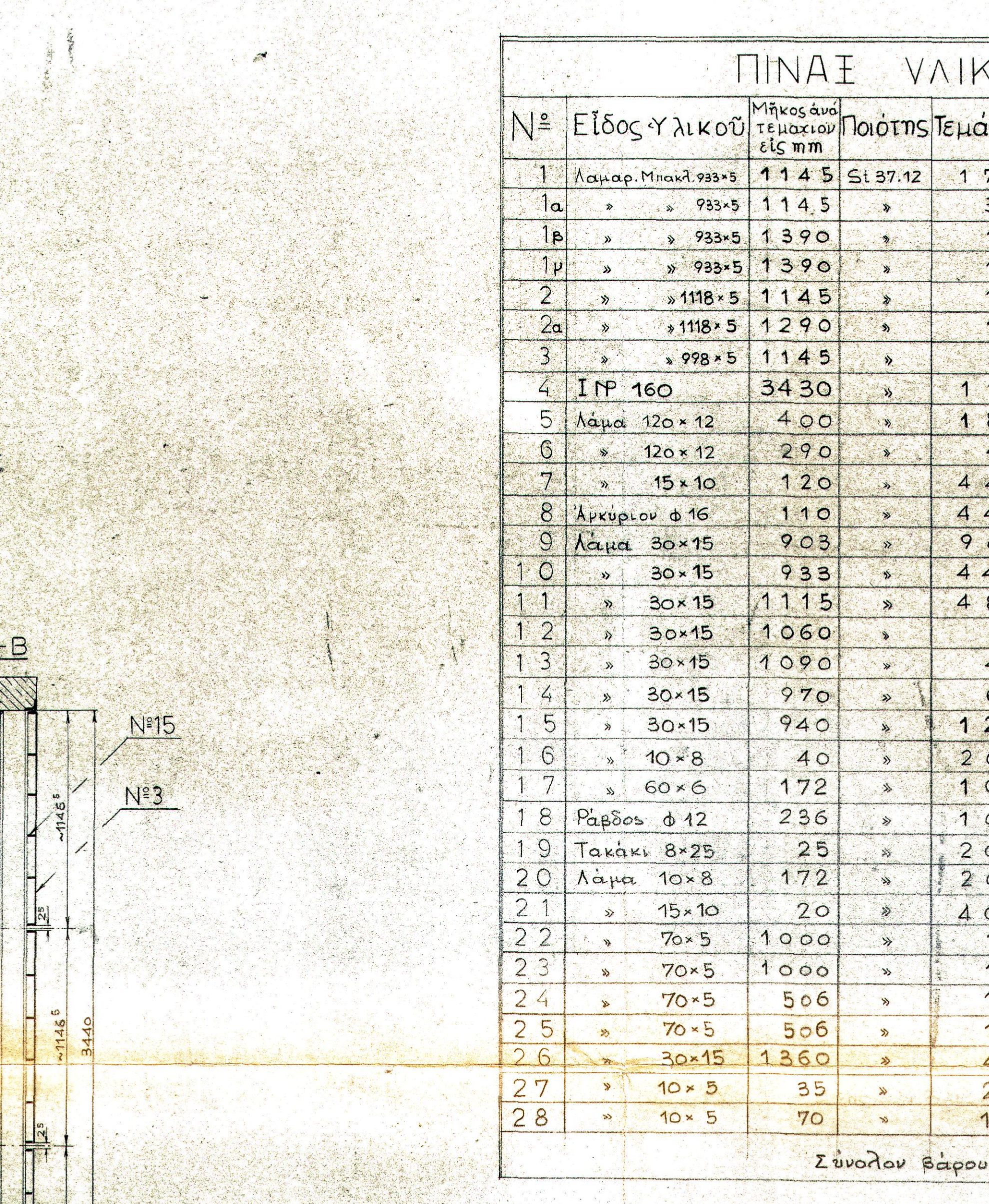

## **NETTOMEPEIA B**

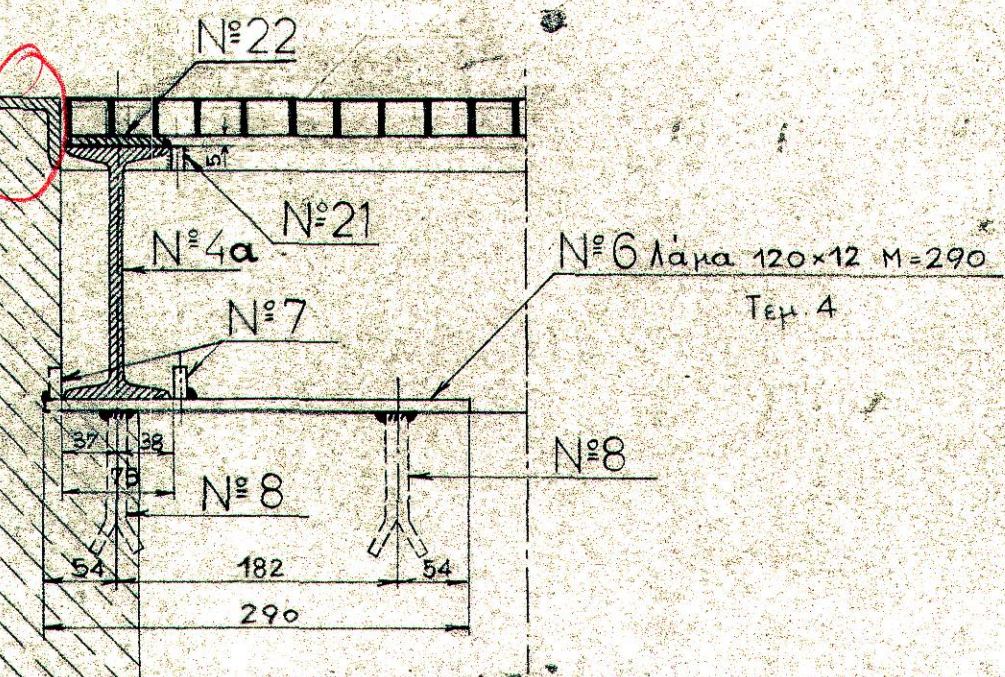

TEH. 4

Ατμοηλεκτρικός Σταθμός KANYMMATA AEIAMENHE

## TPOOOAOTHZEQZ

 $K$  $7$ i $\mu$ a $\xi$   $4:20-1:5$  $\frac{1}{2}$  :  $15.12 - 58$ 

 $\frac{1}{2}$ MHXANIKOZ

 $\forall \Omega N$ La Bapos Maparnphosis aa Eig ka  $700,00$ 46,00  $46,00$ 50,00  $51.00$ 3 13300 681,00 81.00  $13.00$  $6.00$ 8.50  $285,00$ 145,00 188,00  $3 | 34.00|$  $1700$  $20.50$  $39.00$  $5.50$  $5,00$  $20,50$  $1,00$  $3,00$  $1.00$  $3,00$ 3,00  $.1,50$  $1,50$ 19.00 0.50  $52735,00$ "Ερμου Πτολεμαΐδος ΣΥΜΠΥΚΝΘΣΕΩΣ 5 Mnxavos rasiov Aansδovtaoo **TENIKON ZXEAION** (1δε σχετ. σχέδια υπ' αρίθμ. ΜΣ. 25a/789-MΣ.26/790 AP. EXEAIOY 58054A/1  $MZ.49$  $M6/16$  $(1225)$ <u>Jpan 314377</u>